## **Aide aux parents pour l'activité du cadre A**

Pour chaque calcul, il y a 2 phases : celle de **simulation** et celle de **vérification** du résultat.

**Simulation (1er temps)** Voir dessin **1** du cadre A.

L'élève ne voit ni l'intérieur de la boite, ni les 4 jetons dans la main.

*Vous n'avez pas de boîte et jetons « Picbille » à la maison, ce n'est pas grave, voici un exemple en papier que vous pouvez facilement fabriquer. Il suffira ensuite de vous placer face à votre enfant pour faire l'exercice.*

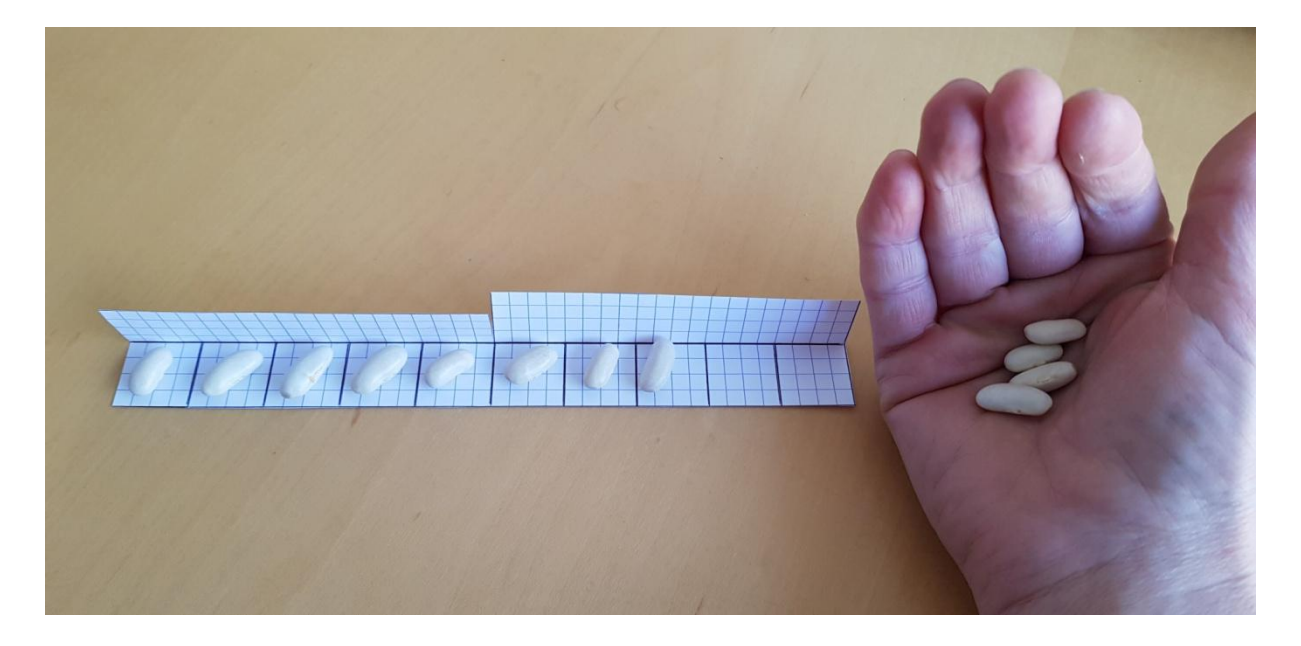

## **Simulation (2e temps)** Voir dessin **2** du cadre A.

L'adulte ajoute les objets pour compléter la boîte sans le montrer à l'élève.

Pour 8 + 4, il met 2 jetons dans la boite en demandant à l'élève d'imaginer ce qu'il fait. Après avoir fermé le couvercle, il dit « 8 + 4, c'est 10… », (en regardant la boite) puis : « …et encore… », en regardant le contenu de sa main.

## **Vérification**

On vérifie en montrant le contenu de la boîte et de la main en expliquant : « Il y avait 8 jetons dans la boite ; pour avoir 10, il faut prendre 2 jetons dans la main. »

« 8 + 4 égale 10 et encore 2, cela fait 12.en tout. »

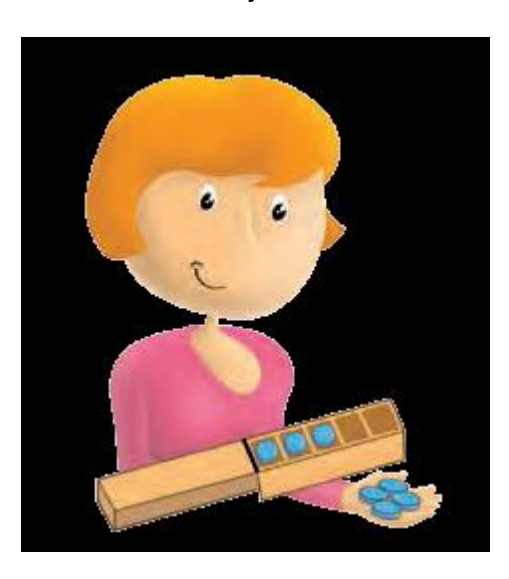

Avant ajout d'alternation de la comme de la partie de la près ajout

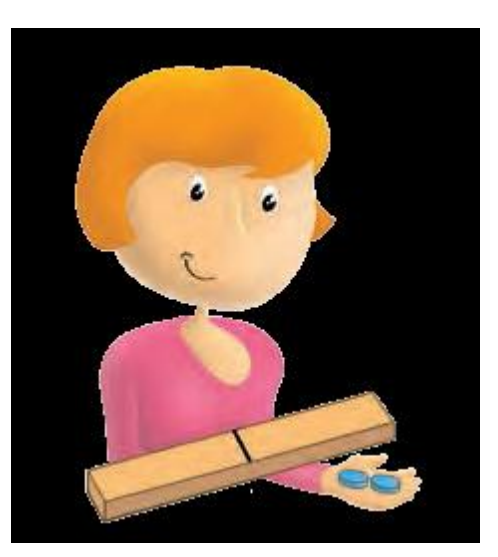

Vous pouvez proposer par exemple les calculs suivants :

```
7 + 47 + 68 + 58 + 79 + 39 + 5
```